**SCENARIO:** While images and savescreens appear in color on viewing stations, those same images and savescreens appear in black and white on PACS.

**EXPLANATION:** Be advised that scenario can happen with any viewing station and any PACS.

## **For raw images (not savescreens)….**

Nuclear Medicine images are comprised of numbers stored within a pixel, and then multiple pixels form an image. For example, a 64 x 64 matrix image has 4096 pixels. Each of those 4096 pixels stores the number of gamma events (counts) that occurred at a specific x/y coordinate.

Whether those counts are displayed in color or black & white is purely a function of the viewing software. 25 counts in a given pixel could be displayed as red, green, blue, or a shade of grey. The viewing software determines the display properties. In most applications, a user can select one of a large variety of lookup tables (aka, color tables) to display an image. Those tables determine how the image is displayed.

## **For savescreens, not raw images…**

In DICOM parlance, savescreens are called "secondary capture" images. They can be created and then saved in either black & white (aka, 8 bit) or color (aka, 24 bit). However, just because they are created in color does not mean the viewing station will display them in color. It is rare for a PACS to display a black and white savescreen in color, but it is not uncommon for a PACS to display a color savescreen in grey scale.

DICOM tag [0028,0004] determines whether a secondary capture was created in black and white or in color. For example, in a Monthly Intrinsic Flood Calibration Savescreen, the image is in grey scale, but the border of the page is blue. Therefore, DICOM tag [0028,0004] contains RGB (red, green, blue). That tells the viewing software this is a color save screen. In DICOM terminology, this is called a 24 bit savescreen (8 bits for red, 8 bits for green, and 8 bits for blue).

See the following page for the DICOM tags listed via Dicom Dumper for the a Monthly Intrinsic Flood Calibration Savescreen.

In summary, whether raw images appear in color or black & white is purely a function of the viewing station. For the savescreens, check DICOM tag [0028,0004].

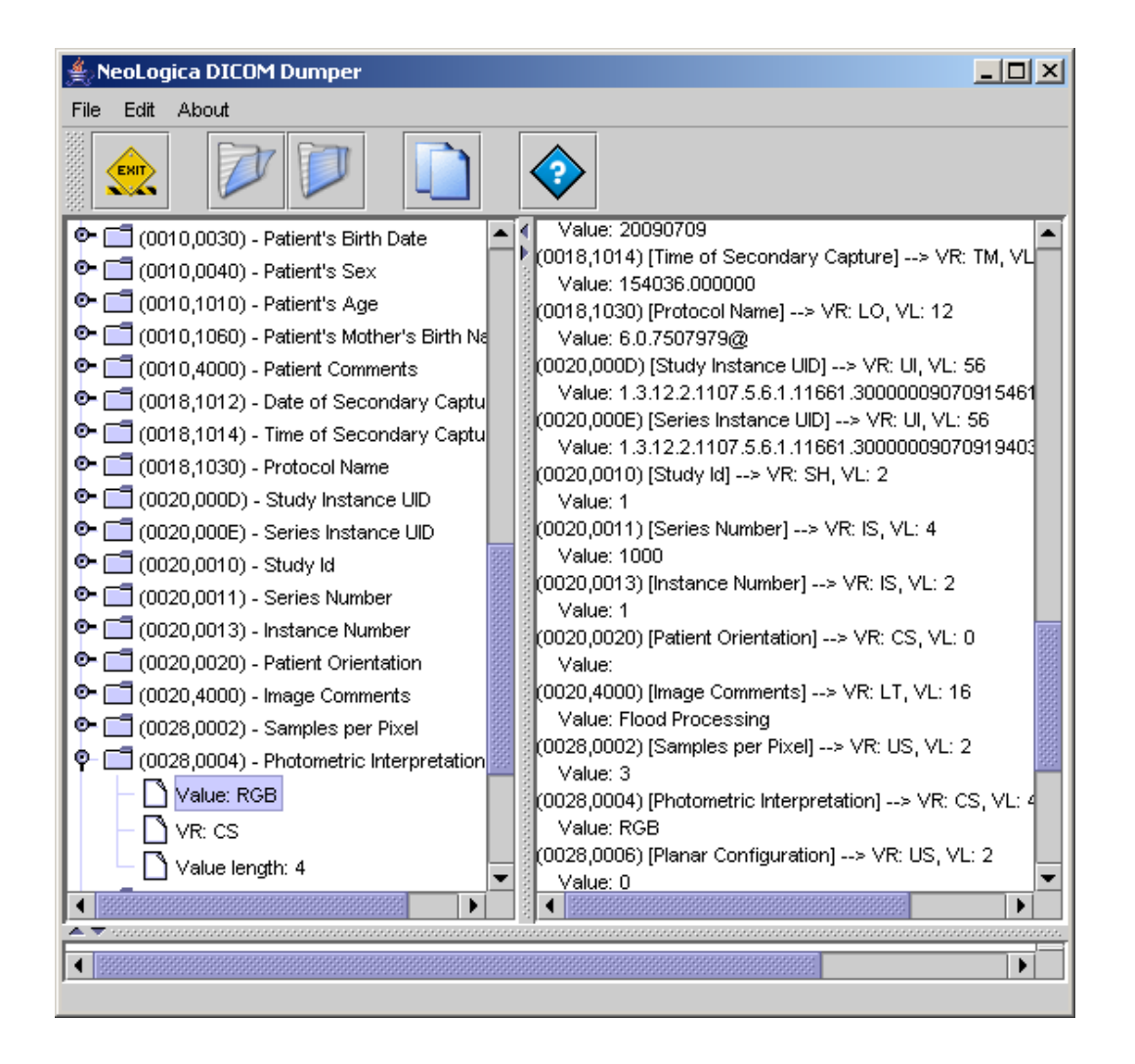